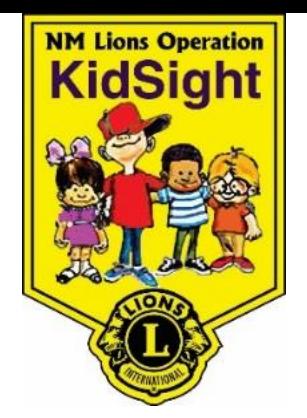

# New Mexico Lions Operation KidSight, Inc.

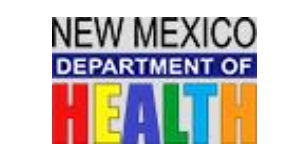

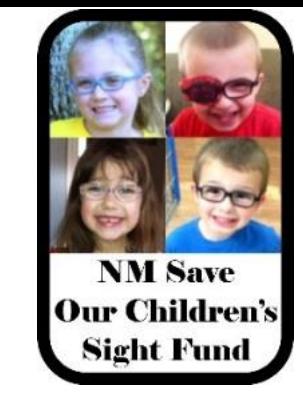

## **Procedure for Disbursement of NMLOKS/SOCSF Vouchers**

**New Mexico<br>Lions Eye Bank** 

**Complete the top half of the Voucher Form.**

**T** CHI St. Joseph's

**Children** 

**NOTE: You must verify with your school districts administrator or cooperative that the child does not have Medicaid coverage to proceed with the voucher process. The researcher will provide you with a code to add to the voucher.**

**Have the child's parent or guardian read, check the boxes and sign the bottom of the form.**

**Call Kidsight Central Office at 575-525-5631 for Voucher Number.**

#### **Fax the completed form to 575-524-1699 or scan the completed form to email to [nmlionskidsight@gmail.com](mailto:nmlionskidsight@gmail.com)**

After the Central Office receives the completed form you will then be emailed or faxed the name, address and phone number of the closest participating provider to the child's home address. At this time the office listed has already been notified that the parent should be contacting the office to schedule an appointment.

Quarterly you will receive a request by email to participate in an online Performance Evaluation survey to tell us how we are doing here at the Central Office. This survey is required for our continued funding of the project so please participate.

#### **Feel free to call the Central Office with any special requests or needs that may arise.**

### 1501 N. Solano Drive, Las Cruces New Mexico 88001 575-525-5631 Fax: 575-524-1699 Email: nmlionskidsight@gmail.com Website: www.nmlionskidsight.com